## <<PADS 2007 PCB >>

 $<<$ PADS 2007 PCB  $>>$ 

- 13 ISBN 9787121069505
- 10 ISBN 7121069504

出版时间:2009-6

页数:425

PDF

更多资源请访问:http://www.tushu007.com

, tushu007.com

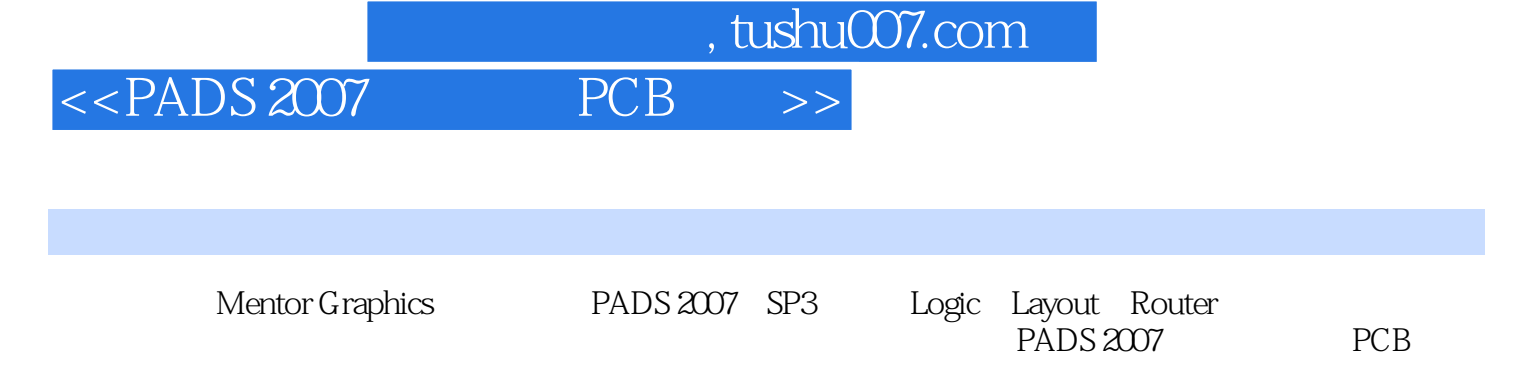

Mentor Graphics<br>
PCB<br>
PCB 本书适合从事电路原理图与PCB设计的技术人员阅读,也可作为高等学校相关专业的教学用书。

## $\sim$  , tushu007.com

 $<<$ PADS 2007 PCB

1 PADS Logic 2007 1.1 PADS Logic 2007 1.2 PADS Logic 2007 1.3 PADS 22<br>2 PADS Logic 2007 2 PADS Logic 21 Options 22 2007 1.4 PADS Logic 2007 2 PADS Logic 2.1 Options 2.2  $23$   $24$   $25$   $3$   $31$  3.2 元件编辑器(Part Editor) 3.3 逻辑封装编辑器中的操作 3.4 【Part Information】对话框的  $35 \hspace{1.6cm} 4 \hspace{1.6cm} 41 \hspace{1.6cm} 42$  $4.3 \t 4.4 \t 4.5 \t 4.6 \t 4.7$ 4.8 4.9 5 Logic 5.1 5.2 3  $53$  3  $54$   $55$   $56$  PCB  $5.7$  PCB 6 6.1 6.2 6.3 6.3 PDF 6.4  $6.5$   $7$   $7.1$ 7.2 7.3 PADS Logic PCB Layout 7.4 PADS 8 metrical contractions of the Contractions of the Contractions of the Contractions of the Contractions of the S<br>PADS Logic and State 8.1 Logic OLE 8.2 SPICE 8.3 Basic Scripting 8.4 8.5 SMCR 8.6 9 Layout 2007  $86$  9 Layout 2007 e 9.1 PADS Layout 2007 9.2 Modeless Command 10 Layout 2007 10.1  $10.2$   $10.3$   $10.4$   $10.5$ 10.6 10.7 10.8 10.9 10.10 10.11 Layout 2007 11 Options 11.1  $11.2$  11.3  $11.3$  11.4  $11.5$  $11.6$  11.7  $11.8$  $11.9$  /  $11.10$   $11.11$ 12 PCB<br>12.3 12.4 12.5 12.5 13  $\frac{123}{123}$  12.4  $\frac{125}{133}$  13 Layout 13.1 Layout 13.2 5 13.3 14 14.1 14.2 14.3 Find 14.4 14.5 14.6 14.7 14.4 14.8 14.9 14.10 14.11 14.12 14.13 14.14 14.15 14.16 14.17 15  $15.1$   $15.2$   $15.3$   $15.4$  $155$  15.6  $157$  15.8  $15.9$   $15.10$   $15.11$   $15.12$ بن بن 15.13 بن 15.14<br>15.13 PADS Router Link 15.14 16 16.1 ECO 16.2 ECO 16.3 ECO 16.4 16.5 ECO<br>16.6 PCB 16.7 ECO 16.4 17 17.1 166 PCB 167 ECO 17 17.1 17.2 17.3 17.4 17.5 17.6  $17.7$  18  $18.1$   $18.2$ 19 CAM 19.1 CAM 19.2 CAM 19.3 19.3 CAM 19.4 19.5 19.6 CAM 19.7 19.8 19.9 NC 19.10 19.10 19.11 CAM Plus Assembly Machine 19.12 IDF DXF 20 Router 2007 20.1 识PADS Router 2007 20.2 Router设计流程图 20.3 文件基本操作 20.4 查看操作 20.5 设置常规选项 20.6 Design Properties 20.7 21 Router 21.1  $21.2$  21.3  $21.4$   $21.5$  $21.6$   $21.7$   $22$  Router  $22.1$  22.2  $22.2$   $22.3$   $22.4$ 22.5 22.6 SMD 22.7 22.8 22.8

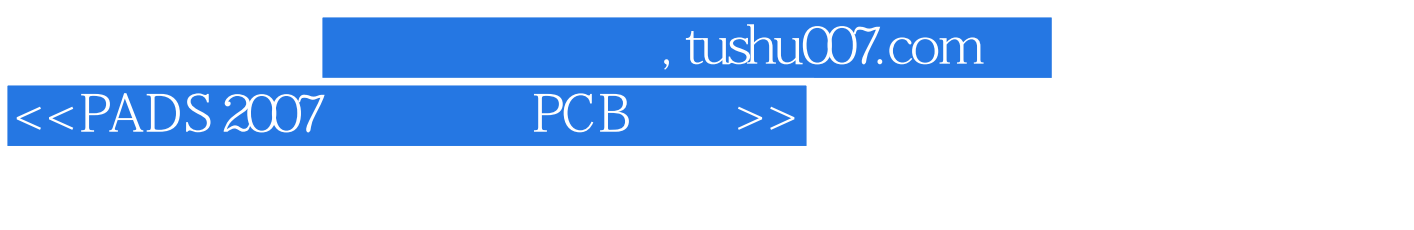

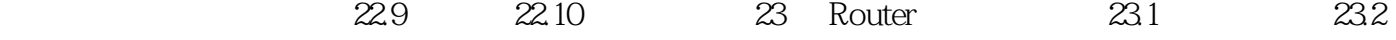

23.3

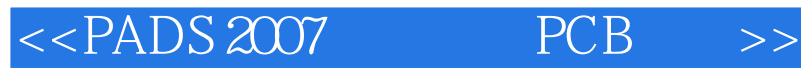

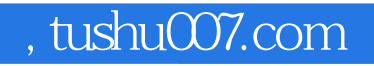

本站所提供下载的PDF图书仅提供预览和简介,请支持正版图书。

更多资源请访问:http://www.tushu007.com